# Package 'REPTILE'

June 21, 2016

Type Package

Title Regulatory DNA Element Prediction

Version 1.0

Date 2016-6-16

Author Yupeng He

Description Predicting regulatory DNA elements based on epigenomic signatures. This package is more of a set of building blocks than a direct solution. REPTILE regulatory prediction pipeline is built on this R pack-

age. See <https://github.com/yupenghe/REPTILE> for more information.

Maintainer Yupeng He <yupeng.he.bioinfo@gmail.com>

URL <https://github.com/yupenghe/REPTILE>

License BSD\_2\_clause + file LICENSE

**Depends** R ( $>= 3.2.2$ ), foreach ( $>= 1.4.3$ ), doParallel ( $>= 1.0.10$ )

**Imports** optparse ( $> = 1.3.2$ ), randomForest ( $> = 4.6-12$ ), flux( $> = 0.3-0$ )

NeedsCompilation no

Repository CRAN

Date/Publication 2016-06-21 09:23:58

# R topics documented:

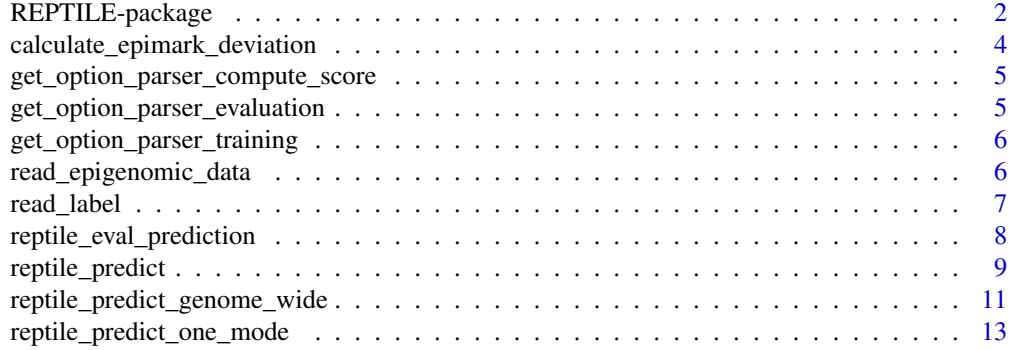

<span id="page-1-0"></span>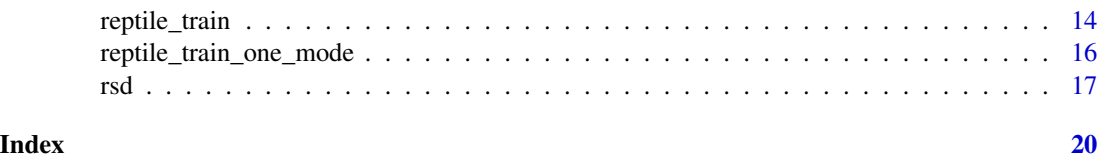

REPTILE-package *Regulatory Element Prediction*

#### Description

Predicting DNA regulatory elements based on epigenomic signatures. This package is more of a set of building blocks than a direct solution. REPTILE regulatory prediction pipeline is built on this R package. Please check the url below for details:

<https://github.com/yupenghe/REPTILE>

#### Details

Accurate enhancer identification is critical for understanding the spatiotemporal transcriptional regulation during development as well as the functional impact of disease-related non-coding genetic variants. REPTILE is a algorithm to identify the precise location of enhancers by integrating histone modification data and base-resolution DNA methylation profiles.

REPTILE was designed based on three observations: 1) regions that are differentially methylated (or differentially methylated regions, DMRs) across diverse cell and tissue types strongly overlap with enhancers. 2) With base-resolution DNA methylation data, the boundaries of DMRs can be accurately defined, circumventing the difficulty of determining enhancer boundaries. 3) DMR size is often smaller (~500bp) than known enhancers, known negative regions (regions with no observable enhancer activity) and genomic windows used in enhancer prediction  $(\sim 2kb)$ , all of which we termed as "query regions". Together with the association between transcription factor binding and DNA methylation level, DMRs may serve as high-resolution enhancer candidates and capture the local epigenomic patterns that would otherwise be averaged/washed out in analysis focusing on the query regions.

Running REPTILE involves four major steps. First, to identify DMRs, we compared the methylomes of target sample (where putative enhancers will be generated) and several other samples with different cell/tissue types (as reference). In the next step, input files for REPTILE are prepared, which store the information of query regions, DMRs and the epigenomic data. Taking these inputs, REPTILE represents each DMR or query region as a feature vector, where each element corresponds to either intensity or intensity deviation of one epigenetic mark. Intensity deviation is defined as the intensity in target sample subtracted by the mean intensity in reference samples (i.e. reference epigenome) and it captures the tissue-specificity of each epigenetic mark. In the third step, based on the feature vectors of known enhancers and negative regions as well as the feature vectors of the DMRs within them, we trained an enhancer model, containing two random forest classifiers, which respectively predict enhancer activities of query regions and DMRs. In the last step, REPTILE uses the enhancer model to calculate enhancer confidence scores for DMRs and query regions, based on which the final predictions are made.

The two key concepts on REPTILE are:

# REPTILE-package 3

- Query regions known enhancers, known negative regions and genomic windows used for enhancer prediction
- DMRs differentially methylated regions

In REPTILE, DMRs are used as high-resolution candidates to capture the fine epigenomic signatures in query regions.

#### Author(s)

Yupeng He

Maintainer: Yupeng He <yupeng.he.bioinfo@gmail.com>

#### References

He, Yupeng et al., *REPTILE: Regulatory Element Prediction based on TIssue-specific Local Epigenetic marks*, in preparation

#### Examples

```
library("REPTILE")
data("rsd")
## Training (needs a few minutes and ~1.8 Gb memory)
reptile.model <- reptile_train(rsd$training_data$region_epimark,
                                rsd$training_data$region_label,
                                rsd$training_data$DMR_epimark,
                                rsd$training_data$DMR_label,
                               ntree=50)
## Prediction
## - REPTILE
pred <- reptile_predict(reptile.model,
                        rsd$test_data$region_epimark,
                        rsd$test_data$DMR_epimark)
## - Random guessing
pred_guess = runif(length(pred$D))
names(pred_guess) = names(pred$D)
## Evaluation
res_reptile <- reptile_eval_prediction(pred$D,
                                        rsd$test_data$region_label)
res_guess <- reptile_eval_prediction(pred_guess,
                                      rsd$test_data$region_label)
## - Print AUROC and AUPR
cat(paste0("REPTILE\n",
           " AUROC = ",round(res_reptile$AUROC,digit=3),
           "\n",
           " AUPR = ",round(res_reptile$AUPR,digit=3))
    ,"\langle n" \ranglecat(paste0("Random guessing\n",
           " AUROC = ",round(res_guess$AUROC,digit=3),
           "\n",
```

```
AUPR = ",round(res_guess$AUPR,digit=3))
,"\n\langle n" \rangle
```
calculate\_epimark\_deviation

*Internal - calculating intensity deviation feature*

# Description

Internal function used to calculate the intensity deviation features. It is based on the epigenomic signatures of a given region in target sample, where prediction will be generated, and reference samples. Intensity deviation is defined as the intensity in target sample subtracted by the mean intensity in reference samples (i.e. reference epigenome) and it captures the tissue-specificity of each epigenetic mark.

#### Usage

```
calculate_epimark_deviation(data_info, x, query_sample,
                            ref_sample = NULL)
```
# Arguments

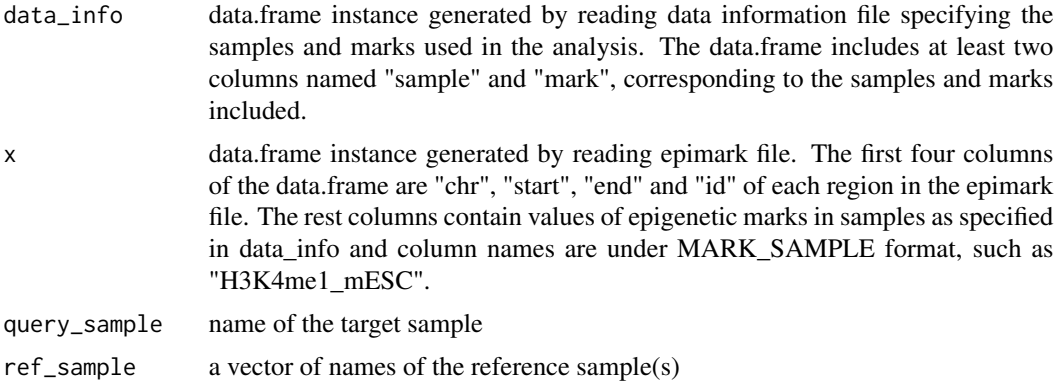

# Value

data.frame instance containing intensity deviation values of each mark

# Author(s)

Yupeng He <yupeng.he.bioinfo@gmail.com>

## See Also

[read\\_epigenomic\\_data](#page-5-1)

<span id="page-4-0"></span>get\_option\_parser\_compute\_score *Internal - parsing options for REPTILE\_compute\_score.R*

# Description

Internal function used to parsing options for "REPTILE\_compute\_score.R" script in the REPTILE enhancer prediction pipeline:

<https://github.com/yupenghe/REPTILE>

#### Usage

get\_option\_parser\_compute\_score()

#### Value

An instance of the OptionParser class.

# Author(s)

Yupeng He <yupeng.he.bioinfo@gmail.com>

get\_option\_parser\_evaluation

*Internal - parsing options for REPTILE\_evaluate\_prediction.R*

# Description

Internal function used to parsing options for "REPTILE\_evaluate\_prediction.R" script in the REP-TILE enhancer prediction pipeline:

<https://github.com/yupenghe/REPTILE>

#### Usage

```
get_option_parser_evaluation()
```
# Value

An instance of the OptionParser class.

### Author(s)

Yupeng He <yupeng.he.bioinfo@gmail.com>

```
get_option_parser_training
```
*Internal - parsing options for REPTILE\_train.R*

#### Description

Internal function used to parsing options for "REPTILE\_train.R" script in the REPTILE enhancer prediction pipeline:

<https://github.com/yupenghe/REPTILE>

#### Usage

get\_option\_parser\_training()

## Value

An instance of the OptionParser class.

#### Author(s)

Yupeng He <yupeng.he.bioinfo@gmail.com>

<span id="page-5-1"></span>read\_epigenomic\_data *Reading epigenomic data from epimark file*

## Description

Function to read epimark file from disk and generate data.frame instance. It is used to read epigenomic data from file on disk and generate the input data.frame instance to fuel the model training, prediction and other following steps. Epimark file is a tab-separated file with a header. The first four columns are "chr", "start", "end" and "id", specifying the chromosome, start, end and id of regions. Each of the remaining columns contain values of one epigenetic mark in one sample (condition, cell or tissue type, etc) and the column name follows "MARK\_SAMPLE" format, such as "H3K4me1\_mESC".

# Usage

```
read_epigenomic_data(data_info, epimark_file, query_sample,
                    ref_sample = NULL, incl_dev = T)
```
#### <span id="page-6-0"></span>read\_label 7

#### Arguments

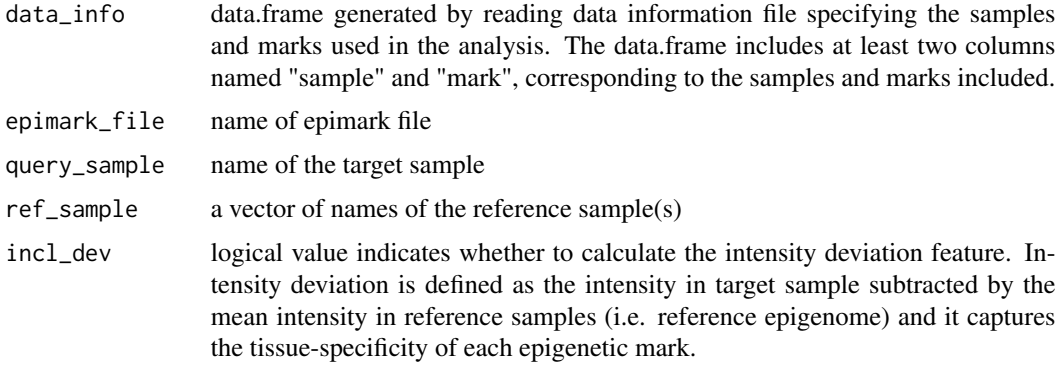

#### Value

data.frame instance containing intensity and intensity deviation values of each mark for each region

### Author(s)

Yupeng He <yupeng.he.bioinfo@gmail.com>

#### See Also

[read\\_label](#page-6-1)

<span id="page-6-1"></span>read\_label *Reading labels of regions from label file*

#### Description

Function to read epimark file from disk and generate data.frame instance. It is used to read epigenomic data from file on disk and generate the input data.frame instance to fuel the model training, prediction and other following steps. Label file is a tab-separated file with a header. The first column contains the id of each region. The second or more columns specify whether a certain region is enhancer (1) or not (0) in a specific sample. Each of these columns corresponds to one sample and the name of the column is the sample name.

#### Usage

read\_label(label\_file, query\_sample)

### Arguments

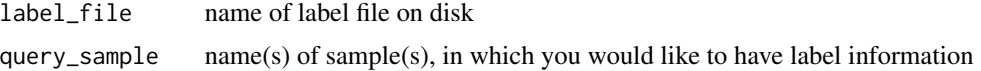

<span id="page-7-0"></span>an data.frame instance containing label of each region in query samples The possible values and their meanings of a label are:

NA - unknwon (will be ignored)

0 - not enhancer

1 - enhancer

# Author(s)

Yupeng He <yupeng.he.bioinfo@gmail.com>

# See Also

[read\\_epigenomic\\_data](#page-5-1)

reptile\_eval\_prediction

*Evaluating the prediction results*

# Description

Function used to evaluate the predictions by comparing enhancer scores from reptile\_predict or reptile\_predict\_genome\_wide and the correct labels. Area under the Receiver Operating Characteristic (ROC) curve (AUROC) and Area under the Precision-Recall curve (AUPR) will be calculated.

# Usage

reptile\_eval\_prediction(predictions,annotations)

# Arguments

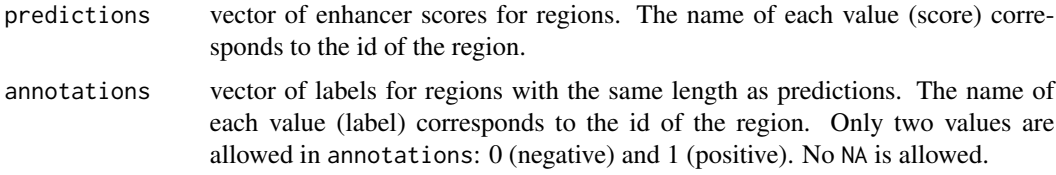

#### Value

A list containing two numbers

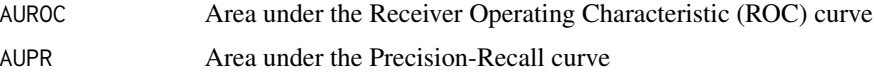

# <span id="page-8-0"></span>reptile\_predict 9

#### Author(s)

Yupeng He <yupeng.he.bioinfo@gmail.com>

#### See Also

[reptile\\_predict](#page-8-1), [reptile\\_predict\\_genome\\_wide](#page-10-1)

#### Examples

```
library("REPTILE")
data("rsd")
## Training
rsd_model <- reptile_train(rsd$training_data$region_epimark,
                            rsd$training_data$region_label,
                            rsd$training_data$DMR_epimark,
                            rsd$training_data$DMR_label,
                            ntree=50)
## Prediction
## - REPTILE
pred <- reptile_predict(rsd_model,
                         rsd$test_data$region_epimark,
                         rsd$test_data$DMR_epimark)
## - Random guessing
pred_guess = runif(length(pred$D))
names(pred_guess) = names(pred$D)
## Evaluation
res_reptile <- reptile_eval_prediction(pred$D,
                                        rsd$test_data$region_label)
res_guess <- reptile_eval_prediction(pred_guess,
                                      rsd$test_data$region_label)
## - Print AUROC and AUPR
cat(paste0("REPTILE\n",
           " AUROC = ",round(res_reptile$AUROC,digit=3),
           "\n",
           " AUPR = ",round(res_reptile$AUPR,digit=3))
    ,"\n\langle n" \ranglecat(paste0("Random guessing\n",
           " AUROC = ",round(res_guess$AUROC,digit=3),
           "\n",
           " AUPR = ",round(res_guess$AUPR,digit=3))
   ,"\n\langle n" \rangle
```
<span id="page-8-1"></span>reptile\_predict *Predicting enhancer activity of given regions*

# <span id="page-9-0"></span>Description

Predicting enhancer activities of query regions based on the enhancer model from reptile\_train in training step. This function calculates the combined enhancer score for each query region (given region) as the maximum among the score of whole query region and the scores of DMRs within it. This function is for generating genome-wide enhancer predictions.

#### Usage

```
reptile_predict(reptile_model,
                epimark_region,
                epimark_DMR = NULL,
                family = "randomForest")
```
## Arguments

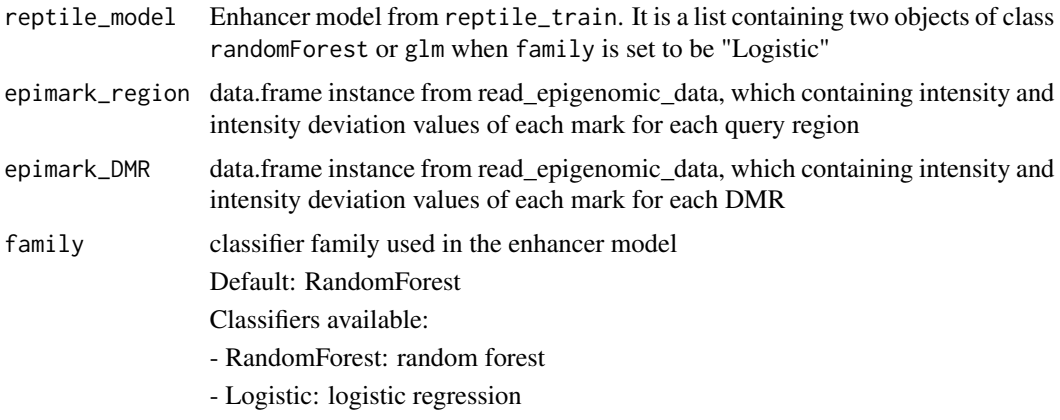

# Value

A list containing three vectors

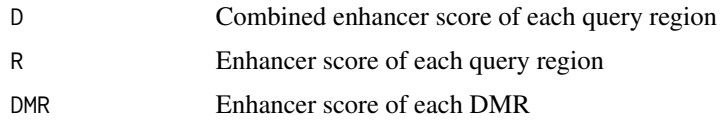

# Author(s)

Yupeng He <yupeng.he.bioinfo@gmail.com>

# See Also

```
reptile_predict_genome_wide
reptile_train
read_epigenomic_data
read_label
```
#### <span id="page-10-0"></span>Examples

```
library("REPTILE")
data("rsd")
## Training
rsd_model <- reptile_train(rsd$training_data$region_epimark,
                            rsd$training_data$region_label,
                            rsd$training_data$DMR_epimark,
                            rsd$training_data$DMR_label,
                            ntree=50)
## Prediction
## - REPTILE
pred <- reptile_predict(rsd_model,
                         rsd$test_data$region_epimark,
                         rsd$test_data$DMR_epimark)
## - Random guessing
pred_guess = runif(length(pred$D))
names(pred_guess) = names(pred$D)
## Evaluation
res_reptile <- reptile_eval_prediction(pred$D,
                                        rsd$test_data$region_label)
res_guess <- reptile_eval_prediction(pred_guess,
                                      rsd$test_data$region_label)
## - Print AUROC and AUPR
cat(paste0("REPTILE\n",
           " AUROC = ",round(res_reptile$AUROC,digit=3),
           "\n",
           " AUPR = ",round(res_reptile$AUPR,digit=3))
    ,"\n\langle n" \ranglecat(paste0("Random guessing\n",
           " AUROC = ",round(res_guess$AUROC,digit=3),
           "\n",
           " AUPR = ",round(res_guess$AUPR,digit=3))
   ,"\n\langle n" \rangle
```
<span id="page-10-1"></span>reptile\_predict\_genome\_wide *Predicting enhancer activity*

#### Description

Predicting enhancer activities of query regions based on the enhancer model from reptile\_train in training step. This function calculates the enhancer scores of DMRs and query regions. It does not try to generate combined enhancer scores.

# <span id="page-11-0"></span>Usage

```
reptile_predict_genome_wide(reptile_model,
                            epimark_region,
                            epimark_DMR = NULL,
                            family = "randomForest")
```
# Arguments

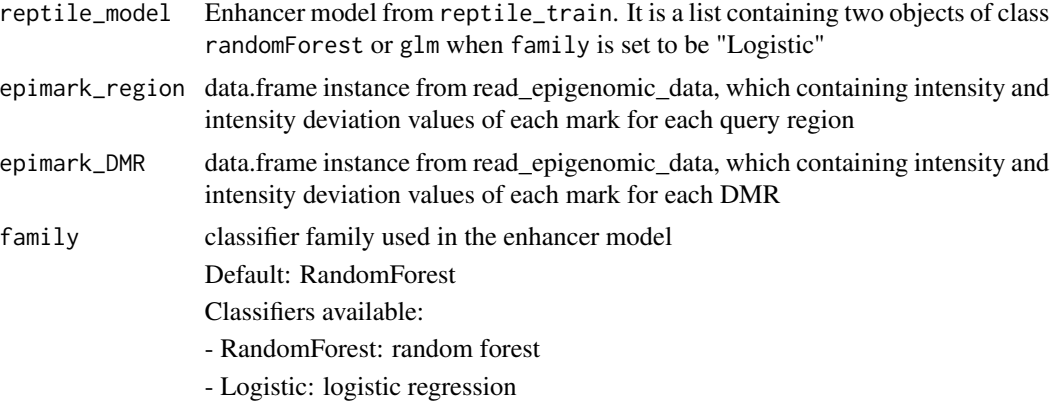

#### Value

A list containing two vectors

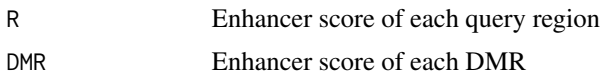

# Author(s)

Yupeng He <yupeng.he.bioinfo@gmail.com>

#### See Also

[reptile\\_predict](#page-8-1) [reptile\\_train](#page-13-1) [read\\_epigenomic\\_data](#page-5-1) [read\\_label](#page-6-1)

# Examples

```
library("REPTILE")
data("rsd")
```
## Training rsd\_model <- reptile\_train(rsd\$training\_data\$region\_epimark, rsd\$training\_data\$region\_label, rsd\$training\_data\$DMR\_epimark,

```
rsd$training_data$DMR_label,
                             ntree=50)
## Prediction
## - REPTILE
pred <- reptile_predict(rsd_model,
                         rsd$test_data$region_epimark,
                         rsd$test_data$DMR_epimark)
## - Random guessing
pred_guess = runif(length(pred$D))
names(pred_guess) = names(pred$D)
## Evaluation
res_reptile <- reptile_eval_prediction(pred$D,
                                          rsd$test_data$region_label)
res_guess <- reptile_eval_prediction(pred_guess,
                                       rsd$test_data$region_label)
## - Print AUROC and AUPR
cat(paste0("REPTILE\n",
           " AUROC = ",round(res_reptile$AUROC,digit=3),
           \sum_{n=-\infty}^{\infty}AUPR = ",round(res_reptile$AUPR,digit=3))
    ,"\langle n" \ranglecat(paste0("Random guessing\n",
            " AUROC = ",round(res_guess$AUROC,digit=3),
           "\n",
           " AUPR = ",round(res_guess$AUPR,digit=3))
   ,"\langle n" \rangle
```
reptile\_predict\_one\_mode

*Internal - predicting enhancer activity of DMRs or query regions*

#### Description

Internal function used to predict the enhancer activity of either DMRs or query regions.

# Usage

```
reptile_predict_one_mode(reptile_classifier,
                         epimark,
                         family)
```
#### Arguments

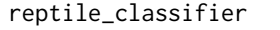

An object of class randomForest or glm when family is set to be "Logistic". epimark data.frame instance from read\_epigenomic\_data, which containing intensity and intensity deviation values of each mark for each query region

<span id="page-13-0"></span>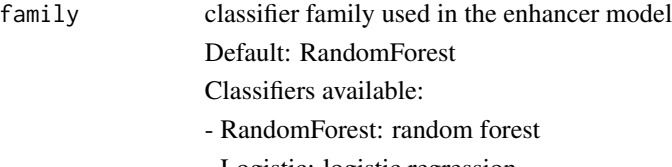

# - Logistic: logistic regression

# Value

A vecotr of enhancer score of each query region or DMR

#### Author(s)

Yupeng He <yupeng.he.bioinfo@gmail.com>

# See Also

[reptile\\_predict](#page-8-1), [reptile\\_predict\\_genome\\_wide](#page-10-1)

<span id="page-13-1"></span>reptile\_train *Learn a REPTILE enhancer model*

# Description

Learn a REPTILE enhancer model based on epigenomic signature of known enhancers.

# Usage

```
reptile_train(epimark_region, label_region,
              epimark_DMR = NULL, label_DMR = NULL,
              family = "randomForest", ntree = 2000,
              nodesize = 1)
```
# Arguments

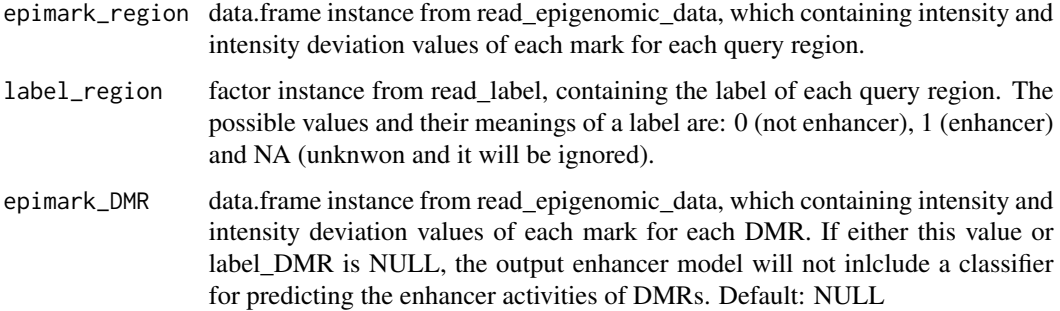

# <span id="page-14-0"></span>reptile\_train 15

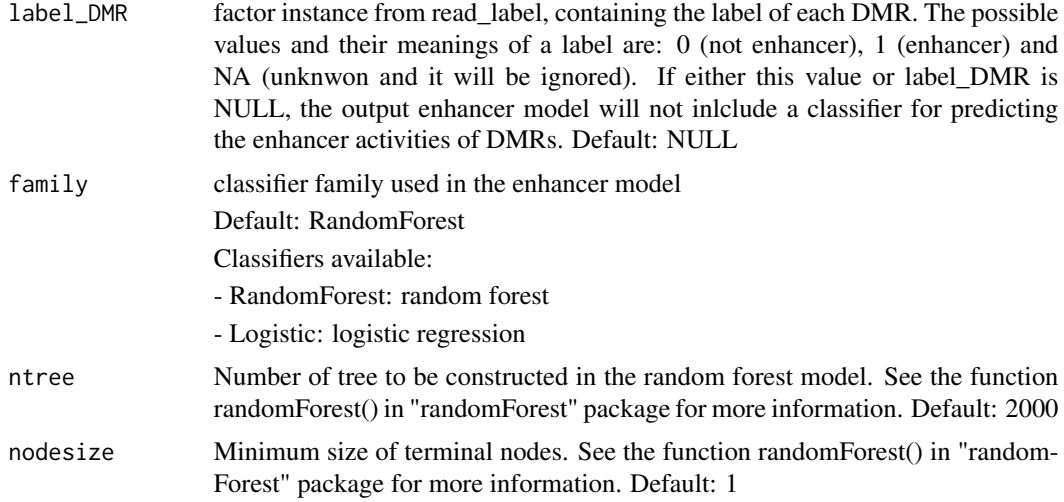

# Value

A list containing two objects of class randomForest.

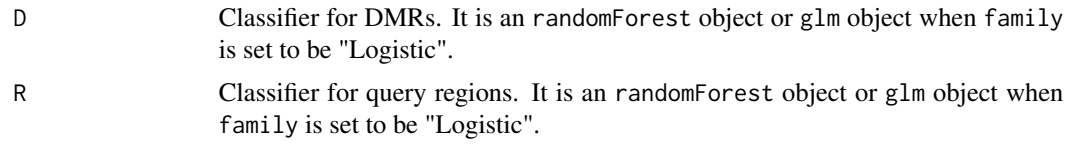

# Author(s)

Yupeng He <yupeng.he.bioinfo@gmail.com>

# References

Breiman, L. (2001), *Random Forests*, Machine Learning 45(1), 5-32.

A. Liaw and M. Wiener (2002), *Classification and Regression by randomForest*, R News 2(3), 18– 22.

# See Also

[read\\_epigenomic\\_data](#page-5-1), [read\\_label](#page-6-1), [reptile\\_predict](#page-8-1)

# Examples

```
library("REPTILE")
data("rsd")
## Training
rsd_model <- reptile_train(rsd$training_data$region_epimark,
                           rsd$training_data$region_label,
```
rsd\$training\_data\$DMR\_epimark, rsd\$training\_data\$DMR\_label,

ntree=5)

<span id="page-15-0"></span>print(rsd\_model\$D) print(rsd\_model\$R)

reptile\_train\_one\_mode

*Internal - Learn single random forest classifier*

# Description

Internal function to learn a random forest classifier

# Usage

```
reptile_train_one_mode(epimark, label,
                       family, ntree, nodesize)
```
# Arguments

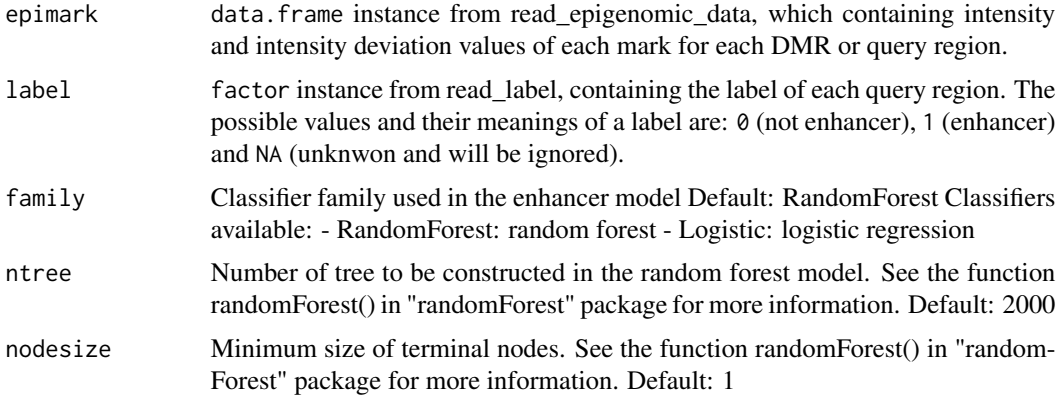

# Value

An randomForest object or glm object when family is set to be "Logistic".

# Author(s)

Yupeng He <yupeng.he.bioinfo@gmail.com>

## References

Breiman, L. (2001), *Random Forests*, Machine Learning 45(1), 5-32.

A. Liaw and M. Wiener (2002), *Classification and Regression by randomForest*, R News 2(3), 18– 22.

#### See Also

[reptile\\_train](#page-13-1)

#### rsd *REPTILE sample data (rsd)*

#### **Description**

sample data for testing REPTILE training, prediction and evaluation.

#### Usage

data(rsd)

#### Format

A list containing two lists.

training\_data is the data used for training REPTILE enhancer model. This list has four elements: region\_epimark, DMR\_epimark, region\_label and DMR\_label. The former two store the epigenomic signatures of query regions and DMRs. The latter two label which a certain query region or DMR is enhancer (1) or negative instance (0)

test\_data is for training REPTILE enhancer model and it has four elements: region\_epimark, DMR\_epimark and region\_label. The former two store the epigenomic signatures of query regions and DMRs. The region\_label indicates whether a certain query region or DMR is enhancer (1) or negative instance (0)

#### Author(s)

Yupeng He <yupeng.he.bioinfo@gmail.com>

#### Source

training\_data was based on the EP300 binding sites (positives), promoters (negatives) and randomly chosen genomic loci (negatives) in mouse embryonic stem cells.

The test\_data data was constructed based on *in vivo* validated mouse sequences from VISTA enhancer browser (Oct 24th, 2015). The labels indicate the activity in mouse heart tissues from E11.5 embryo.

See the papers included in References for details.

# References

He, Yupeng et al., *REPTILE: Regulatory Element Prediction based on TIssue-specific Local Epigenetic marks*, in preparation

Visel, Axel et al. (2007), *VISTA Enhancer Browser - a database of tissue-specific human enhancers* Nucleic acids research 35. suppl 1 <http://enhancer.lbl.gov/>

<span id="page-16-0"></span>rsd 17

```
## Visualizing rsd data
library("REPTILE")
data(rsd)
## Epigenomic signature of query region grouped by labels
ind_pos = rsd$training_data$region_label == 1
pos_region = rsd$training_data$region_epimark[ind_pos,]
neg_region = rsd$training_data$region_epimark[!ind_pos,]
## Epigenomic signature of DMRs grouped by labels
ind_pos = rsd$training_data$DMR_label == 1
pos_DMR = rsd$training_data$DMR_epimark[ind_pos,]
neg_DMR = rsd$training_data$DMR_epimark[!ind_pos,]
## Prepare the data format required for plotting
n = ncol(rsd$training_data$DMR_epimark) ## Number of features
feature_data_DMR = list()
feature_data_region = list()
for(i in 1:n){
    feature_data_DMR <- append(feature_data_DMR,
                               list(neg_DMR[,i],pos_DMR[,i],
                                     NA,NA))
    feature_data_region <- append(feature_data_region,
                                   list(neg_region[,i],pos_region[,i],
                                       NA,NA))
}
## Plot the feature distribution
par(mar=c(4,8,4,4))
## - query region
b <- boxplot(feature_data_region,
             xlab = "feature value",
             notch=TRUE,outline=FALSE,yaxt='n',
             xlim = c(1, n*4-2), ylim = c(-7, 7),horizontal=TRUE,
             col=c(rgb(65,105,225,max=255),rgb(250,128,114,max=255)),
             main = "Feature value distribution in query regions"
             \lambdatext(par("usr")[1]-0.2, seq(1.5,n*4-2,by=4),
     labels=gsub("_","-",colnames(rsd$training_data$region_epimark)),
     xpd = TRUE, adj=1)legend(-8,4*n+4,c("negative","enhancer"),ncol=2,
       fill = c(rgb(250, 128, 114, max=255),rgb(65, 105, 225, max=255)),xpd=TRUE,bty='n')
## - DMR
b <- boxplot(feature_data_DMR,
             xlab = "feature value",
             notch=TRUE,outline=FALSE,yaxt='n',
             xlim = c(1, n*4-2), ylim = c(-7, 7),horizontal=TRUE,
```
18 rsd

```
col=c(rgb(65,105,225,max=255),rgb(250,128,114,max=255)),
```

```
main = "Feature value distribution in DMRs"
             )
text(par("usr")[1]-0.2, seq(1.5,n*4-2,by=4),
     labels=gsub("_","-",colnames(rsd$training_data$DMR_epimark)),
     xpd = TRUE, adj=1legend(-8,4*n+4,c("negative","enhancer"),ncol=2,
       fill = c(rgb(250, 128, 114, max=255),rgb(65, 105, 225, max=255)),xpd=TRUE,bty='n')
```
# <span id="page-19-0"></span>Index

∗Topic dataset rsd, [17](#page-16-0) ∗Topic model training reptile\_train, [14](#page-13-0) ∗Topic option parser get\_option\_parser\_compute\_score, [5](#page-4-0) get\_option\_parser\_evaluation, [5](#page-4-0) get\_option\_parser\_training, [6](#page-5-0) ∗Topic prediction reptile\_predict, [9](#page-8-0) reptile\_predict\_genome\_wide, [11](#page-10-0) ∗Topic read input file read\_epigenomic\_data, [6](#page-5-0) read\_label, [7](#page-6-0) ∗Topic result evaluation reptile\_eval\_prediction, [8](#page-7-0) calculate\_epimark\_deviation, [4](#page-3-0) get\_option\_parser\_compute\_score, [5](#page-4-0) get\_option\_parser\_evaluation, [5](#page-4-0) get\_option\_parser\_training, [6](#page-5-0) read\_epigenomic\_data, *[4](#page-3-0)*, [6,](#page-5-0) *[8](#page-7-0)*, *[10](#page-9-0)*, *[12](#page-11-0)*, *[15](#page-14-0)* read\_label, *[7](#page-6-0)*, [7,](#page-6-0) *[10](#page-9-0)*, *[12](#page-11-0)*, *[15](#page-14-0)* REPTILE *(*REPTILE-package*)*, [2](#page-1-0) REPTILE-package, [2](#page-1-0) reptile\_eval\_prediction, [8](#page-7-0) reptile\_predict, *[9](#page-8-0)*, [9,](#page-8-0) *[12](#page-11-0)*, *[14,](#page-13-0) [15](#page-14-0)* reptile\_predict\_genome\_wide, *[9,](#page-8-0) [10](#page-9-0)*, [11,](#page-10-0) *[14](#page-13-0)* reptile\_predict\_one\_mode, [13](#page-12-0) reptile\_train, *[10](#page-9-0)*, *[12](#page-11-0)*, [14,](#page-13-0) *[17](#page-16-0)* reptile\_train\_one\_mode, [16](#page-15-0) rsd, [17](#page-16-0)